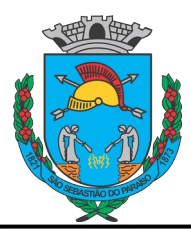

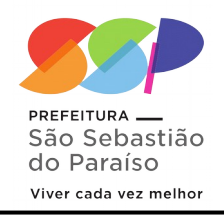

## **QUESTÕES DE LÍNGUA PORTUGUESA**

Leia o texto abaixo para responder as questões 1 e 2

## Poluição do tráfego

Quase todos os tipos de transporte urbano, dos carros aos ônibus e caminhões, sujam o ar. Os veículos são movidos a gasolina, álcool e óleo diesel. Quando esses combustíveis são queimados, eles espalham gases e vapores no ar.

Os motores a diesel costumam queimar mais completamente seu combustível e são mais econômicos que os motores a gasolina. Entretanto, eles também soltam fumaça densa e escura que polui o ar.

A poluição provocada pelos carros não afeta apenas a atmosfera; ela pode colocar em risco também a nossa saúde. Os poluentes do ar podem causar irritações na pele e olhos, como também problemas respiratórios.

(M. Bright. Poluição do tráfego.)

**01 –** O objetivo do texto é:

a) elogiar

- b) informar
- c) criticar
- d) divertir

**02 –** Como podem ser classificadas as palavras em destaque na frase abaixo, respectivamente:

"Entretanto, eles também soltam fumaça **densa** e escura que **polui** o ar."

- a) Conjunção adversativa e pronome
- b) Pronome e verbo
- c) Substantivo e adjetivo
- d) Adjetivo e verbo

**03 –** Leia atentamente as frases abaixo, assinale a alternativa correta:

I – Pedi um lanche para mim comer.

II – A minha tia deu um presente para mim.

III - Espero que ela esteja bem.

IV – Quero que meu amigo seje feliz.

As palavras sublinhas foram usadas corretamente nas frases:

- a) I e II
- b) II e III
- c) nenhuma
- d) todas

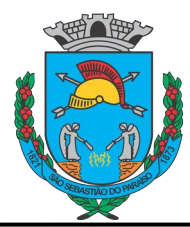

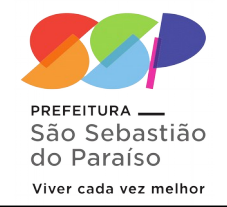

**04 –** Fazia algumas horas que a \_\_\_\_\_\_\_\_ dos móveis da viúva ocorrera. Então, organizaram uma decidir em que do prédio eles seriam guardados até que os diretores dos orfanatos viessem retirá-los.

As palavras que completam a primeira, a segunda e a terceira lacunas são, respectivamente:

a) sessão / secção / cessão

b) cessão / seção/ sessão

c) seção / sessão/ sessão

d) cessão / sessão/ seção

**05 –** Aponte a opção em que as duas palavras são acentuadas devido à mesma regra:

a) saí – dói

b) relógio – própria

c) só – sóis

d) dá – custará

**QUESTÕES DE MATEMÁTICA:**

**06 –** Meu carro percorre 40Km com 5 litros de gasolina. Se eu quiser percorrer 80Km, quantos litros de gasolina serão necessários?

a) 25 litros

b) 5 litros

c) 10 litros

d) 2,5 litros

**07 –** Um vendedor de seguros precisa atingir sua meta mensal para que seus ganhos em comissões não sejam abaixo do esperado para o seu orçamento. Para tal controle o vendedor montou uma planilha. Nos últimos dois meses com base nestas anotações ele notou um aumento nas vendas.

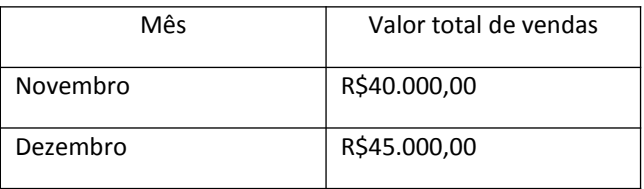

A taxa de crescimento de suas vendas é:

a) 11,5%

b) 18%

c) 10,5%

d) 12,5%

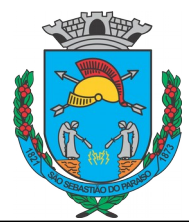

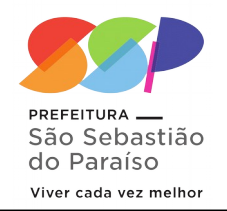

**08 –** Em uma escola há 800 alunos matriculados, dos quais 60% praticam esportes. Desses 60% temos que: 70% praticam futebol, 20% praticam vôlei e 10% fazem natação. Determine o número de alunos que praticam futebol, vôlei e natação.

- a) 248, 96 e 24 respectivamente
- b) 336, 96 e 48 respectivamente
- c) 330, 98 e 46 respectivamente
- d) 252, 82 e 41 respectivamente

**09 –** Três crianças bebem cinco litros de refrigerante em cinquenta minutos. Em quanto tempo seis crianças beberão seis litros de refrigerante?

- a) 30 minutos
- b) 50 minutos
- c) 60 minutos
- d) 120 minutos

**10 –** Paula tem o triplo da minha idade mais 7. Se eu tenho 20 anos, então Paula tem:

- a) 60 anos
- b) 57 anos
- c) 47 anos
- d) 67 anos

## **QUESTÕES DE INFORMÁTICA**

**11 –** Na versão mais recente do Windows, a Microsoft disponibilizou uma assistente digital, sua ativação pode ser feita por voz ou através de um botão dedicado na barra de tarefas do sistema operacional. Respectivamente, qual o nome dessa assistente e qual o comando que pode ser utilizado para ativação?

- a) Alexa Alexa b) Cortana – *Hey* Cortana c) Siri – E aí Siri
- d) Bixby *Hi* Bixby

**12 –** No LibreOffice *Writer*, temos diversos atalhos padrões do programa. Dentre esses atalhos, temos os atalhos referentes ao alinhamento do texto. Quais são os nomes das opções do atalho indicado na figura a seguir?

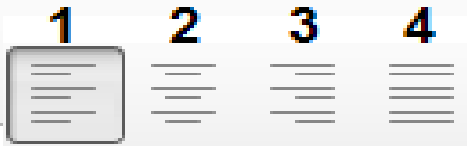

a) 1 – Justificado, 2 – Alinhar ao Centro, 3 – Alinhar à Esquerda e 4 – Alinhar à Direita. b) 1 – Alinhar ao Centro, 2 – Alinhar à Direita, 3 – Justificado e 4 – Alinhar à Esquerda. c) 1 – Alinhar à Esquerda, 2 – Alinhar ao Centro, 3 – Alinhar à Direita e 4 – Justificado. d) 1 – Alinhar à Direita, 2 – Alinhar ao Centro, 3 – Alinhar à Esquerda e 4 – Justificado.

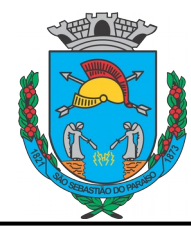

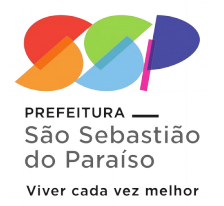

**13 –** Ao criar uma planilha eletrônica utilizando o LibreOffice Calc, Rodrigo precisou somar todos os números que fora inserido por ele. Não conhecendo a fórmula correta, ele somou um a um os números contidos no intervalo de B5 a B15. Das fórmulas abaixo, qual é a fórmula que Rodrigo deveria ter utilizado para facilitar e adiantar o trabalho dele?

a) =SOMA(B5:B15)

b) =ADIÇÃO(B5atéB15)

- c) =SOMAR(B5:B15)
- d) =SOME(B5aB15)

**14 –** Falando sobre correios eletrônicos, o que é o Spam?

a) Spam é o termo usado para se referir às mensagens eletrônicas que são enviadas sem o consentimento do dono do endereço de e-mail e, geralmente, são despachadas para um grande número de pessoas. b) São mensagens de e-mail que são salvas automaticamente sem o usuário realizar o envio para o destinatário. c) Spam é o nome usado para definir qual o tópico o e-mail abordará. d) É o termo que designa as tentativas de obtenção de informação pessoalmente identificável através de uma suplantação de identidade por parte de criminosos em contextos informáticos.

**15 –** Pietro ficou sem espaço no disco rígido do seu computador, depois de procurar no Windows *Explorer*, encontrou a pasta "Gravações de jogos" ocupando 116 gigabytes de armazenamento. Qual a forma mais rápida de excluir essa pasta permanentemente do computador?

a) Selecionando a pasta e utilizando o atalho Shift+*Backspace*.

b) Entra na pasta, atalho CTRL+A, aperta delete, e depois vai em esvaziar lixeira. c) Seleciona a pasta, e aperta o botão delete. d) Seleciona a pasta, e utilizando o atalho Shift+Delete.

## **QUESTÕES DE CONHECIMENTO ESPECÍFICO: LICENCIATURA OU BACHARELADO EM CURSOS NA ÁREA DE INFORMÁTICA**

**16 –** A placa de rede do computador de Paulo tem velocidade de transmissão de 10/100. Isso significa que a transmissão de dados pela rede entre o computador de Paulo e um computador servidor com placa de rede de mesma velocidade pode ser de até:

- a)100 megabits por segundo.
- b) 100 megabytes por segundo
- c)10 megabytes por segundo
- d)100 megabits por minuto.

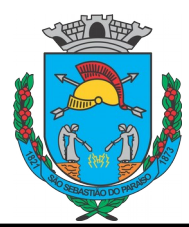

**17 –** Hoje, nas Redes Locais (LAN) cabeadas, o meio de transmissão mais utilizado é o: a) Cabo de par trançado.

b) Cabo de fibra óptica.

c) Cabo coaxial.

d) Cabo Ethernet.

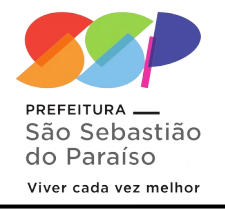

**20 –** Em quantas camadas se divide o modelo de referência OSI?

a) 12 camadas

b) 5 camadas

- c) 3 camadas
- d) 7 camadas

**18 –** Acerca dos conceitos básicos de cabeamento estruturado, o tipo de cabo que permite ligar diretamente dois computadores, sem a necessidade de um hub ou switch, é conhecido como

a) *Crossover.*

b) UDP.

c) PoE.

d) *TopLinker*

**19 –** Como é denominado o protocolo de configuração dinâmica de IP?

a) HTTP

b) FTP

c) DHCP

d) DNS

**21 –** Uma instrução de comparação de valores em uma linguagem de programação, como por exemplo, a comparação do valor booleano verdadeiro ou falso, exige que seja avaliado um ou mais bits presentes em uma célula de memória. O componente do computador responsável por avaliar o conteúdo desta célula de memória para esta operação é chamado de:

- a) Memória secundária.
- b) Memória principal.
- c) CPU.
- d) Registrador.

**22 –** O navegador Google Chrome assim como diversos outros programas no Windows possui atalhos do teclado que facilitam o seu uso.

Ao utilizar o navegador, José sem querer fechou as guias que estava utilizando. Qual atalho poderia ajudá-lo a reabrir todas as guias que ele estava utilizando?

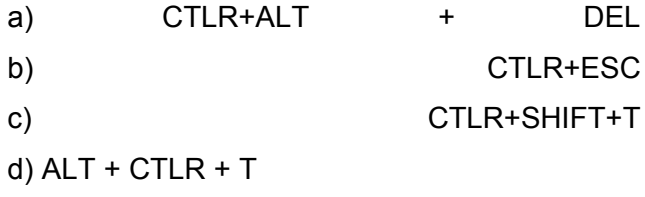

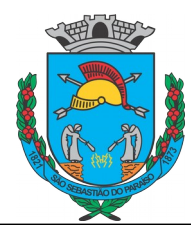

**23 –** Considere as afirmações abaixo.

I) Um software sempre executará mais rápido em um processador B do que em A, se, apesar de B e A serem da mesma família, B tiver mais núcleos e clock maior do que A.

II) A otimização que compiladores realizam na produção do código final executável está ligada ao aproveitamento da arquitetura do hardware de destino.

III) Usualmente, os dispositivos de armazenamento apresentam a seguinte ordem crescente de desempenho: cache, registradores, RAM e disco rígido.

Sobre elas, está correta a alternativa:

A)Somente I está correta.

B) Somente II está correta.

C) Somente III está correta.

D) Somente I e II estão corretas.

**24 –** Relacione as teclas de atalho do Windows 10 BR, listadas a seguir, às suas respectivas funções associadas.

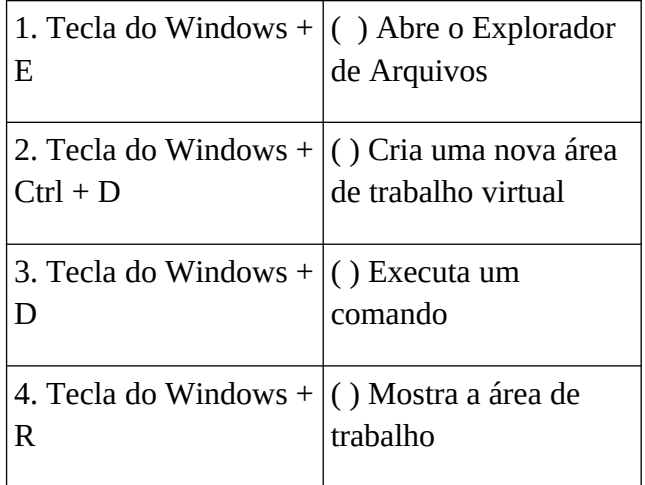

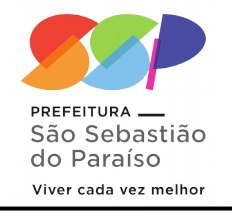

Assinale a opção que mostra a relação correta, na ordem apresentada.

a) 1, 2, 4 e 3 b) 2, 1, 4 e 3 c) 4, 1, 3 e 2 d) 3, 1, 2 e 4

**25 –** No Microsoft Windows 10 Pro, em sua configuração padrão, um usuário está utilizando o Explorador de Arquivos para ver os arquivos de uma pasta. O modo de exibição é Ícones Grandes e o usuário selecionou um deles.

Assinale a alternativa que indica onde o usuário consegue o tamanho desse arquivo.

a) Barra de endereços, acima dos arquivos exibidos.

b) Barra de status, na parte inferior da janela.

c) As informações do arquivo, tais como tamanho e data de criação, são copiadas para a Área de Transferência.

d) O usuário deve pressionar as teclas ALT+F4 e as informações do arquivo, tais como tamanho e data de criação, são exibidas em menu suspenso.

**26 –** Assinale a alternativa CORRETA sobre a extensão que representa o Impress do pacote LibreOffice.

- a) .odt
- b) .ods
- c) .doc
- d) .odp

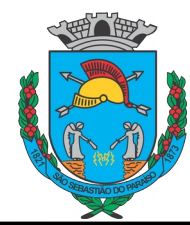

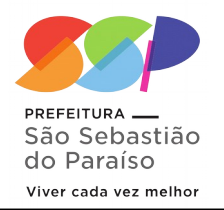

**27 –** Para a execução de uma boa manutenção em um computador pessoal, muitas vezes se faz necessária a utilização de softwares utilitários, como programas de identificação de hardware, detecção e remoção de malwares, recuperação de dados, gerenciamento de discos, limpeza do sistema, entre outros. Como exemplos de programas que podem executar tarefas em uma mesma categoria, entre as citadas acima, estão:

a) ClamWin, Foremost e Ccleaner.

b) Spybot S&D, Easy Recovery e PC Inspector.

c) nLite, Gparted e Windows Defender.

d) PC Wizard, AIDA64 e CPU-Z.

**28 –** O computador tem mecanismos de defesa se o processador ficar muito quente. Entretanto, existem sinais que podem ser identificados pelo usuário quando o processador está superaquecendo.

É um sinal de aviso de superaquecimento do computador:

a) Acionar o sistema de suporte remotamente.

b) Travar na tela do Painel de Controle.

c) Reinicializar constantemente ou desligar por si mesmo.

d) Enviar um e-mail para o usuário com a temperatura.

**29 –** Em uma loja de eletrônicos, o gerente da loja divulga o seguinte anúncio da venda de um computador:

|Intel Core i5 4GB 1TB| - R\$ 2.700,00

Neste anúncio estão as principais características do computador.

Assinale a alternativa que apresenta a sequência CORRETA dos componentes, cujas propriedades estão relacionadas no anúncio:

a) Memória RAM, processador e disco rígido.

b) Processador, capacidade de vídeo e disco rígido.

c) Processador, memória RAM e unidade de DVD.

d) Processador, memória RAM e disco rígido.

**30 –** No editor de textos LibreOffice 5.4.4.2, a combinação das teclas Ctrl+Shift+V ou Ctrl+Alt+V, respectivamente, é usada por usuários mais experientes para ativar um menu suspenso no qual pode-se

a) escolher um texto da área de transferência e fazer a operação colar sem formatação.

b) fazer a operação colar sem formatação com o texto da área de transferência.

c) alterar o texto da área de transferência antes de fazer a operação colar sem formatação.

d) fazer a operação colar sem formatação com um texto a ser selecionado.